#### **SRM/Xroot/ECHO/GFAL2/...**

Christophe Haen 8<sup>th</sup> DIRAC User Workshop 23/05/18

## **The famous "protocol zoo"**

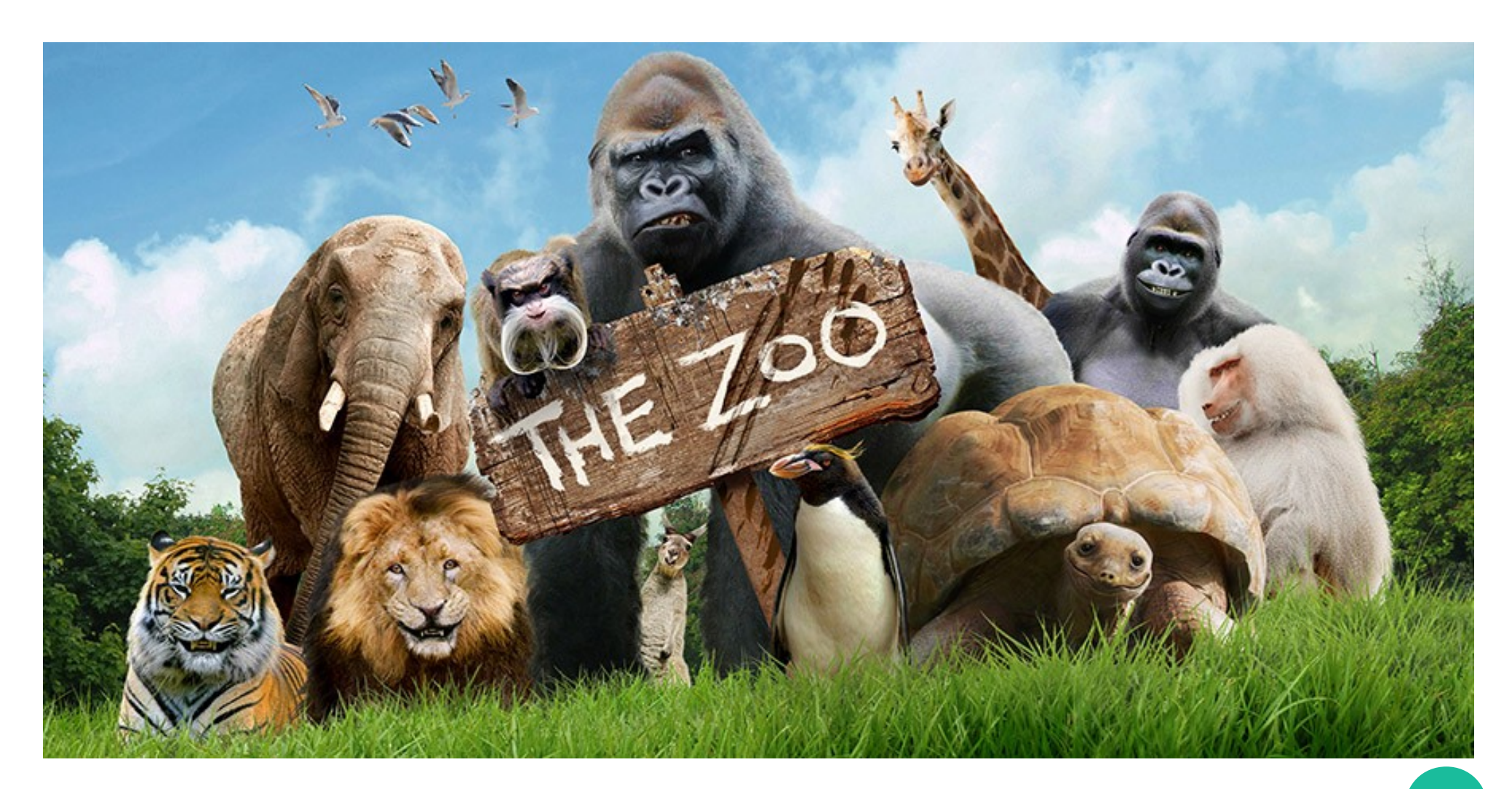

# **Some very fishy protocols**

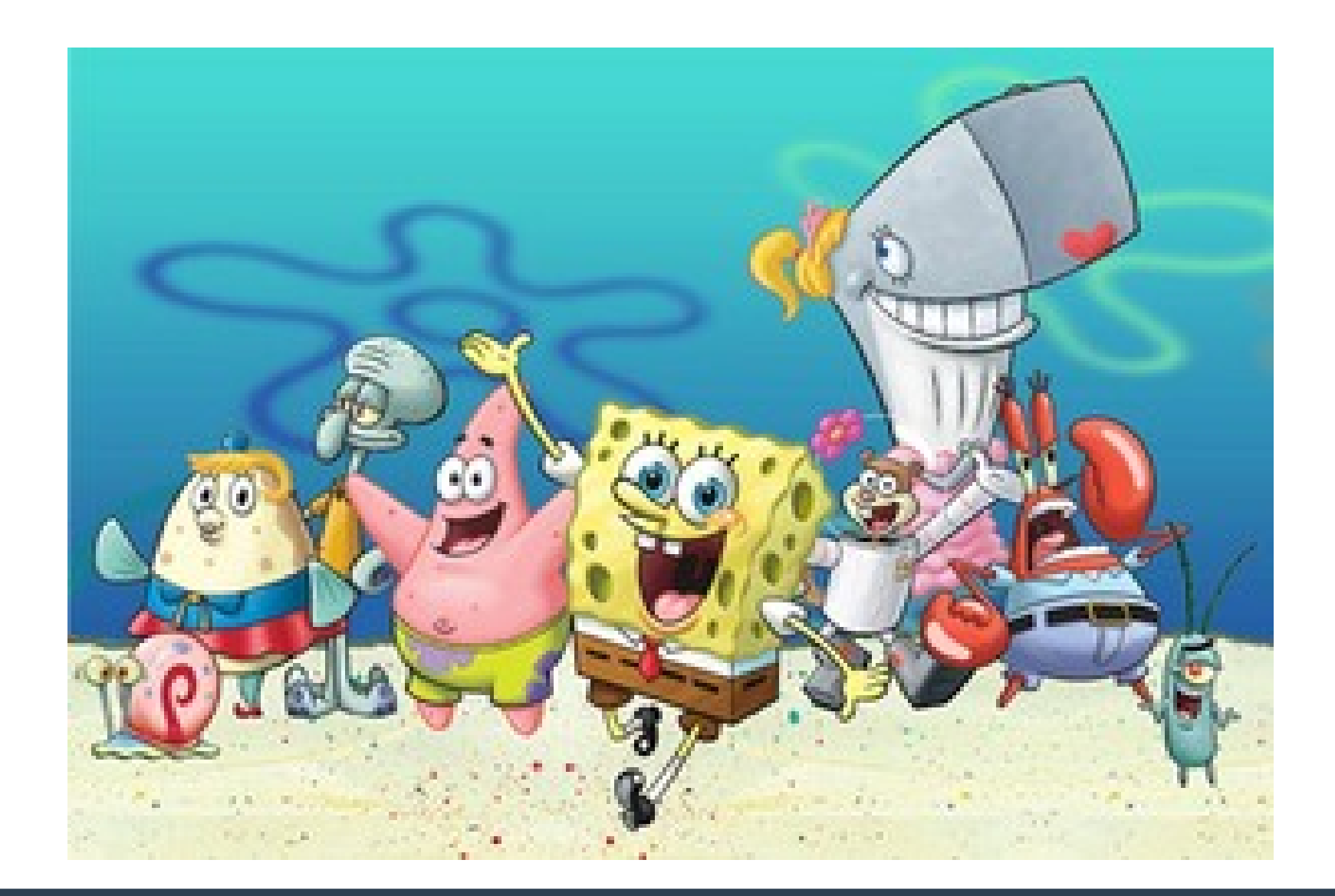

#### **The protocol aquarium**

Christophe Haen 8<sup>th</sup> DIRAC User Workshop 23/05/18

# **Why this presentation?**

#### ● **What we will cover:**

- Quite a number of protocols out there
- How DIRAC handles them

## ● **What I will not do**

- Enter low technical details
- Discuss the diferent implementations of storages
- Emit a judgment

## **Protocols?**

- **Network + Storage**
- **A minima, what you use to access/transfer a fle**

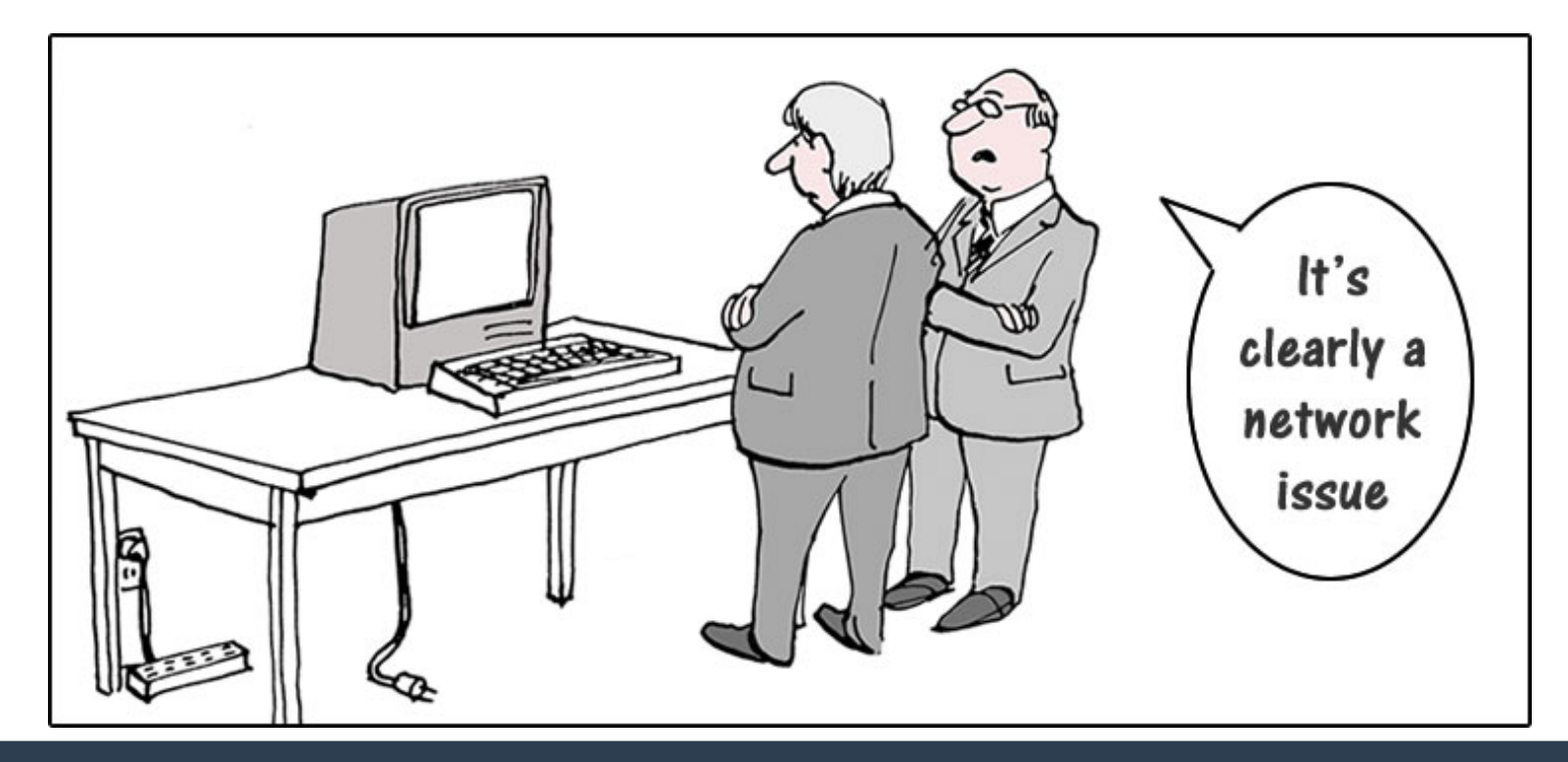

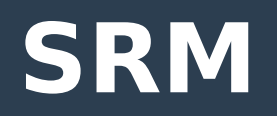

- **srm://...**
- **Storage Resource Manager (has a [wiki page](https://en.wikipedia.org/wiki/Storage_Resource_Manager) !!)**
- **Most common protocol on the Grid** 
	- But not a fle transfer protocol !
- **Takes care of:**
	- Namespace
	- Permissions/quota
	- Space accounting (the only one)
	- **Staging** (the only one)

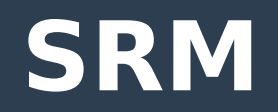

- **If only metadata, srm interactions only**
- **If accessing the fle, srm→turl (one more interaction with outside)**
- **SpaceToken: logical division, can share the namespace**
- **"They" want to get ride of it**

## **GridFTP**

- **gsiftp://**
- **FTP with X509 + VOMS on top**
- **Usual protocol you get from SRM**
- **Supports Third party copy**
- **Globus born**
	- Who knows what will happen

## **Xroot**

- **Root://**
- **Complete ecosystem plugin based**
- **Supports redirector**
- **In practice, does NOT support third party copy**
- **Very popular**

#### **Echo**

- **Replacement for RAL Castor Disk**
- **Ceph (+ stripping + access protocol plugins)**
- How you talk to it:
	- New experiment → S3
	- Historical one → xroot, **gsiftp**
- **No SRM !**
- **Not POSIX → no directory**

# **Protocol in DIRAC**

#### CERN-EOS

```
BackendType = eos # backend type of storage element
SEType = T0D1 # Tape or Disk SEUseCatalogURL = True # used the stored url or generate it (default False)
ReadAccess = True # Allowed for Read if no RSS enabled
WriteAccess = True # All owed for Write if no RSS enabledCheckAccess = True # Allowed for Check if no RSS enabled
RemoveAccess = True # Allowed for Remove if no RSS enabled
GFAL2 SRM2 # Protocol section
ſ
```

```
Host = srm-eoslhcb.cern.chPort = 8443PluginName = GFAL2 SRM2 # If different from the section name
Protocol = srm # primary protocolPath = /eos/lhcb/grid/prod # base path
Access = remoteSpaceToken = LHCb-EOSWSUr1 = /srm/v2/server?SFN=
```
# **Protocol in DIRAC**

- **Inside the StorageElement, and NEVER gets out**
- **Plugin based**
- **Relies mostly on GFAL2 library (so yes, you need the LcgBundle)**
- **Multi protocol supported**
	- Several protocol per SE
	- Diferent protocols between SE
- **Always the same interface**